# Ylläpitodokumentti

Koskelo

Helsinki 15.12.2004

Ohjelmistotuotantoprojekti

HELSINGIN YLIOPISTO  $\!$ Tietojenkäsittelytieteen laitos

#### Kurssi

581260 Ohjelmistotuotantoprojekti (6 ov)

## Projektiryhmä

Tom Bertell Johan Brunberg Lauri Liuhto Eeva Nevalainen Harri Tuomikoski

### Asiakas

Teemu Kerola

#### Johtoryhmä

Juha Taina Turjo Tuohiniemi

### Kotisivu

http://www.cs.Helsinki.FI/group/koskelo/

## Versiohistoria

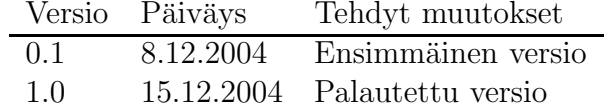

# Sisältö

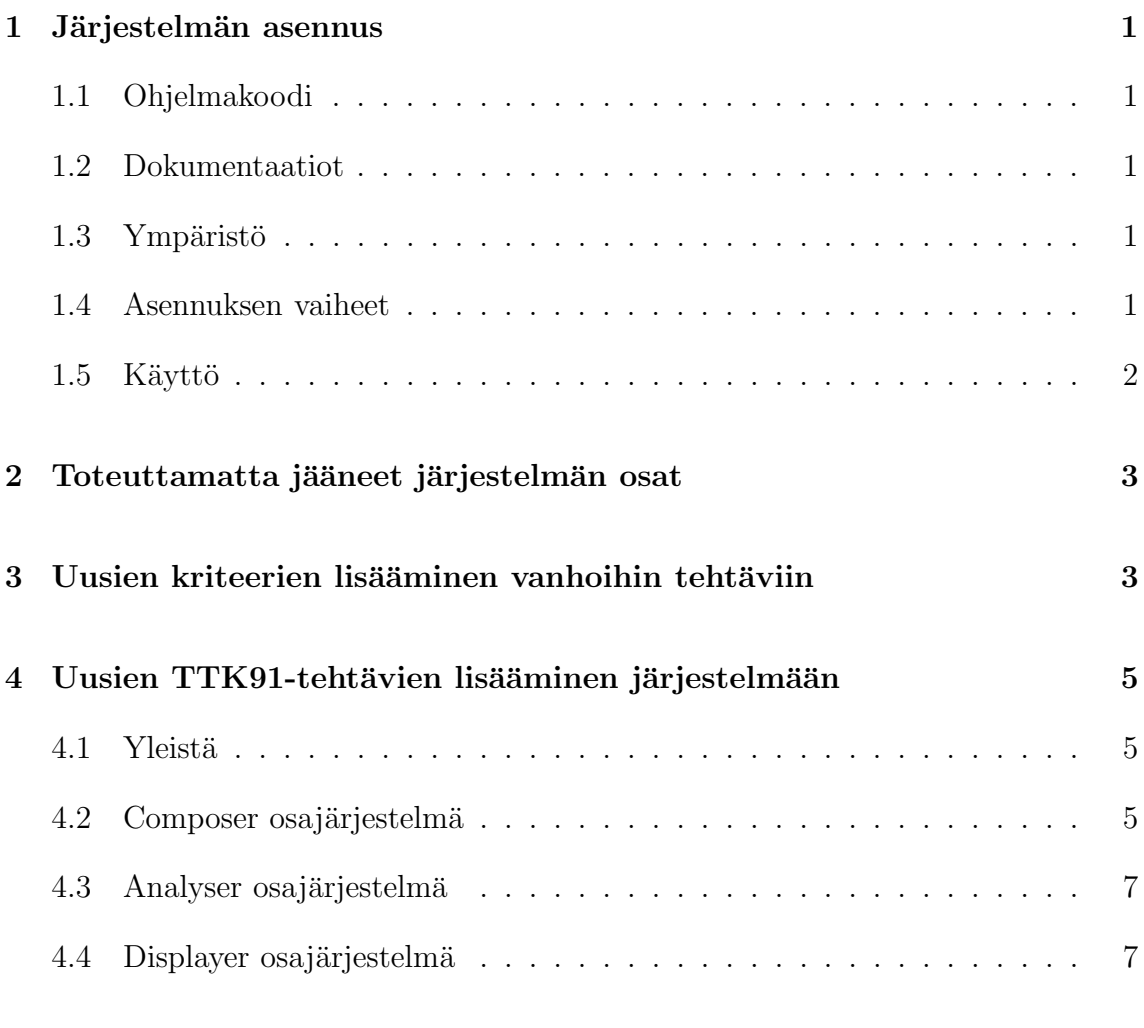

# Liitteet

1 Koskelon sql-lauseet

# 1 Järjestelmän asennus

# 1.1 Ohjelmakoodi

Ohjelmakoodi löytyy war-muodossa projektin kotisivulta osoitteesta: http://www. cs.helsinki.fi/group/koskelo/koskelo.war.

Koskelon ohjelmakoodi sisältää Koski-ryhmän Titokoneen ja Assari-ryhmän tuottaman ohjelmakoodin. Jakelupaketin hakemistorakenne on seuraava:

- /WEB-INF/classes/fi/helsinki/cs/koskelo, sisältää Koskelon koodin.
- /WEB-INF/classes/fi/hy/eassari, sisältää Assarin koodin.
- /WEB-INF/classes/fi/hu/cs/titokone, sisältää Titokoneen koodin.
- $\bullet$  /jsp, sisältää sovelluksen käyttämät jsp-sivut.

# 1.2 Dokumentaatiot

Koskelo-projektin dokumentaatio: http://www.cs.helsinki.fi/group/koskelo/. Koski-projektin dokumentaatio: http://www.cs.helsinki.fi/group/koski/. Assari-projektin dokumentaatio: http://www.cs.helsinki.fi/group/assari/.

## 1.3 Ympäristö

Sovellus on valmiiksi asennettuna Tietojenkäsittelytieteen laitoksen palvelimelle osoitteeseen http://db.cs.helsinki.fi/tomcat/tkt\_kos/assari/. Sovelluspalvelimena toimii Apache Tomcat ja tietokanta on bodbackan Oracle9.

## 1.4 Asennuksen vaiheet

Järjestelmän alla toimivan tietokannan luontilauseet löytyvät Assari-projektin ylläpitodokumentista. Koskelon tekemät lisäykset tietokantaan ovat liitteenä ja ne ovat myös jakelupaketissa tiedostossa koskelo.sql.

1. Kopioidaan ohjelmakoodi koskelo.war sovelluspalvelimelle suoritettavien sovellusten hakemistoon. Suoritettavien sovellusten hakemisto riippuu käytettävästä sovelluspalvelimesta. Tomcat-ympäristössä hakemisto on muotoa /tomcat/webapps/SOVELLUKSEN NIMI.

- 2. Kun ohjelmakoodi on kopioitu oikeaan hakemistoon, niin se puretaan komennolla unzip -o koskelo.war.
- 3. Muokataan confil.txt tiedostoon käytettävän tietokannan asetukset. Oletuksena käytössä on tietokantapalvelimen bodbacka.cs.helsinki.fi Oracle9iperustainen tietokantainstanssi test.
- 4. Edellisen kohdan tietokanta-asetukset täytyy myöskin muuttaa luokkaan DatabaseBase, jonka jälkeen luokka pitää kääntää. Tämä johtuu Authorizationja LanguageHandler-luokista, jotka eivät käytä confil.txt tiedostossa määriteltviä asetuksia.
- 5. Hakemistoon /tomcat/webapps pitää luoda tiedosto SOVELLUKSEN\_NI-MI.xml. Jonka sisältö on seuraava:

#### <Context

```
path="/tomcat/*user*/*sovelluksen_nimi*"
docBase="/home/*user*/tomcat/webapps/*sovelluksen_nimi*/"
debug="0"
reloadable="true"
crossContext="true"
override="true"/>
```
- 6. Käynnistetään sovelluspalvelin, jonka jälkeen ohjelma on käyttövalmis. Tomcatympäristö käynnistetään komennolla start-tomcat ja pysäytetään komennolla stop-tomcat.
- 7. Tomcatin web.xml vaatii uuteen ympäristöön asennettaessa todennäköisesti muutoksia. Tiedoston saa Koskelon jakelupaketista.

## 1.5 Käyttö

Tehtävien esityksen testisivu on osoitteessa: http://db.cs.helsinki.fi/tomcat/ tkt\_kos/assari/displayertest2.jsp. Listassa olevat tehtävät on liitetty kurssiin courseX1 ja moduuliin moduleX1.

Tehtävien luontisivulle pääse sivun: http://db.cs.helsinki.fi/tomcat/tkt\_ kos/assari/jsp/login.jsp kautta. Kirjautumissivulle kelpaa mikä tahansa tunnus. Luotuja tehtäviä ei pysty suoraan ratkaisemaan, koska tehtävien tallentamisjärjestelmä ei lisää tehtävää taskinmodule-tauluun. Tällä hetkellä liittäminen pitää tehdä käsin. Esimerkki tehtävän lisäämisestä:

1. Luodaan uusi tehtävä esim. nimellä testi.

- 2. Haetaan tehtävän *taskid* tietokannasta: select taskid from task where taskname  $= 'testi';$
- 3. Lisätään tehtävän tiedot taskinmodule tauluun: insert into taskinmodule values('courseX1', 'moduleX1', taskid, taskid, -1, 'N', 'N', 'N', 'Y', 100)
- 4. Jotta tehtävä näkyy esityksen testisivulla, pitää displayertest2.jsp:hen lisätä rivi: <OPTION> taskid </OPTION>.

# 2 Toteuttamatta jääneet järjestelmän osat

Projektin oli alunperin tarkoitus toteuttaa dynaaminen tehtävä järjestelmään, mikä kuitenkin aikataulun kireyden vuoksi karsittiin pois. Tarkempi kuvaus siitä miten dynaaminen tehtävä oli suunniteltu toteutettavaksi löytyy suunnittelu- ja vaatimusdokumentista.

# 3 Uusien kriteerien lisääminen vanhoihin tehtäviin

Uusia kriteerejä haluttaessa täytyy miettiä minkä tyyppistä tietoa kriteeri sisältää. Mikäli kriteeri on pelkkä luku tai muuten vain lyhyt String, niin kannattanee käyttää Javan perustietotyyppejä. Mikäli kyseessä on pari tai vertailu niin kannattaa käyttää valmista TTK91TaskCriteria-luokkaa kääreenä.

Uuden kriteerin lisäys vaatii seuraavia muutoksia seuraaviin luokkiin ja jsp-sivuille.

StaticTTK91Composer.jsp sekä FillInTTK91Composer.jsp

-Kenttä kriteeriä varten.

#### TTK91SyntaxChecker.java

-Uuden kriteerikentän lukeminen

- -Kriteerikentän syntaksin tarkistaminen, käytännössä yksi privaattimetodi lisää, jos uudentyyppinen kriteeri
- -Käsitellyn kriteerikentän asettaminen TaskOptionsiin

-Palautekenttien tulostaminen uudelle kriteerille

#### TTK91TaskOptions.java

- -Luokkamuuttuja uutta kriteeriä varten
- -Set -metodi muuttujan asetusta varten

-Get -metodi muuttujan hakemista varten

#### TTK91TaskParser.java

Koodirivi yksityiseen metodiin assemble, jossa haetaan uusi kenttä TTK91Task-Optionsista ja asetetaan se TaskDTO:n. Esimerkki: arvo = options.[get-metodi] newTask.set(hashmap avain, arvo)

Yllä newTask siis ilmentymä luokasta TaskDTO.

#### TTK91FeedbackComposer.java

Jokaisen uuden kriteerin kohdalla pitää lisätä seuraava toiminnallisuus:

Koodirivi, joka hakee tiedon siitä oliko kriteeri oikein TTK91AnalyseResults- luokan getKriteerinNimi-metodilla. Koodirivi, joka hakee kriteeriin liittyvän palautteen TTK91TaskFeedback-luokan getKriteerinNimiFeedbackPositive/Negative. Lisäksi HTML-sivulla näkyvä kriteerin kielikohtainen nimiteksti pitää hakea cachesta TaskBase-luokan getAttribute-metodilla.

#### StaticTTK91Analyser.java

-Todennäköisesti ei mitään muutoksia

#### TTK91RealAnalyser.java

- Uusi sisäinen analysointimetodi uudelle kriteeriryhmälle

#### TTK91AnalyseData.java

- Mahdollisesti tarvittavan uuden datan esiin kaivelu
- Get -metodi uuden datan hakemista varten

#### TTK91AnalyseResults.java

-Set -metodi kriteerin oikeellisuuden asettamista varten -Get -metodi oikeellisuuden noutamista varten

#### TTK91AnalyserUtils.java

Luokkaan pitää lisätä koodirivi, joka hakee kriteerin cachesta ja lisää sen TTK91-TaskOptions-luokan ilmentymään. Luokassa on apumetodeita erityyppisten kriteerien hakemiseen cachesta.

#### TTK91AnalyserExtraUtils.java

Nimestään huolimatta luokka sisältää kirjastometodeja kunkin kriteerin analysointiin. Käytännössä tänne pitää lisätä kirjastometodi, joka ottaa parametrina uudenlaisen kriteerit ja kriteerin analysointiin tarvittavan datan.

# 4 Uusien TTK91-tehtävien lisääminen järjestelmään

Tämä osuus toistaa osittain eAssari-projektin ylläpitodokumenttia ja saattaa olla hyvä lukea myöskin se, kun lisätään uusia tehtäviä järjestelmään.

## 4.1 Yleistä

#### Tehtävätyypin lisääminen luokkaan TaskTypes

Esimerkkejä: public static final String FILLIN  $TTK91 = "fillinttk91task";$ public static final String DYNAMIC  $TTK91 = "dynamicttk91task";$ 

#### Tehtävän tapahtumien lisääminen luokkaan Events

eAssarin servletit kuten TaskDefinitionController saavat post-kutsun mukana kentän event joka ilmoittaa kokonaislukuna mitä silloisella kutsulla halutaan tehdä. Tapahtumat määritellään luokkaan Events.

Esimerkkejä: public static final int STATIC\_TTK91\_COMPOSE  $= 27$ ; public static final int STATIC\_TTK91\_EDIT = 28;

## 4.2 Composer osajärjestelmä

Tehtävän lisääminen optio-boxiin tiedostoon tasksettings.jsp Esimerkki:

```
<option value="<%=TaskTypes.STATIC_TT91_TASK%>">
 <%=cache.getAttribute("D",
                       "staticttk91taskcomposer",
                       "staticTTK91TaskLabel",
                       lang)\%
```
</option>

#### Koodattava tehtäväkohtainen JSP määrittelysivu

Esimerkkinä ja pohjana voi käyttää eAssarin aiempia JSP-sivuja. Otettava huomioon erityisesti piilokentät mitkä liittyvät sessioihin. Kentistä tarkemmin Assariprojektin suunnitteludokumentaatiossa.

Toiminnallisuus luokkaan TTK91SyntaxChecker Tätä servlettiä ei käytännössä kannata käyttää, jos uuden tehtävätyypin kriteerikentät poikkeavat sisällöltään nykyisestä. Muissa tapauksissa uusi tehtävätyyppi saattaa vaatia muutaman tehtävätyyppikohtaisen if-lausekkeen. Vaaditaan ainakin uusien kenttien lukeminen ja niiden tallentaminen taskOptionsiin. Todennäköisesti halutaan uusille kentille toteuttaa jonkinlainen apumetodi syntaksintarkistukseen. Jos mitään uusia kriteerejä ei tarvita, eikä kriteerien syntaksi muutu, mitään muutoksia ei tarvitse tehdä.

Toiminnallisuus luokkaan TTK91TaskOptions Uuden tehtävän lisäys saattanee vaatia myöskin uusia kriteerejä, jolloin TTK91TaskOptions tarvitsee luokkamuuttujat sekä set- ja get-metodit ko. kriteereille.

#### Toiminnallisuus luokkana TTK91TaskCriteria

Luokan ei suositella toteuttavan enempää toimintaa kuin nyt. Mikäli muunlaisia kääreluokkia uusille kriteereille tarvitsee, niin mieluummin kokonaan uusi luokka.

#### Toiminnallisuus luokkaan TTK91TaskFeedback

Uusille kriteereille oltava myöskin palautteet. Luokkamuuttujat sekä set- ja getmetodit positiiviselle, negatiiviselle ja kenties laadulliselle palautteelle (kriteeristä riippuen).

#### Toiminnallisuus luokkaan TaskDefinitionController

If-lause kohtaan [case Events.SUBMIT\_TASK], joka ohjaa kutsun oikealle tehtävän määrittelysivulle.

Case joka tunnistaa tehtävän submit eventin ja ohjaa toiminnan eteenpäin metodille joka koostaa TaskDTO:n. Eli TTK91-tehtävän ollessa kyseessä kutsutaan TTK91TaskParserin sopivaa metodia.

#### Assemble-metodi luokkaan TTK91TaskParser

Koodattava uudelle tehtävälle metodi joka kerää metodin kutsussa saaduista PostParameterParserista ja HttpSessiosta tehtävän määrittelytiedot ja asettaa ne TaskDTO:n. Mikäli vanha assemble ei tehtävään sovellu.

Tehtävän kenttien lisääminen tietokantaan Katso esimerkit tämän dokumentin liitteistä ja Assari-projektin ylläpitodokumentin liitteistä vastaavia malleja.

#### Kälin tekstien lisääminen tietokantaan

eAssarin sivuilla näkyvät tekstit on talletettu tietokantaan. Esimerkit tekstien lisäämisestä tämän dokumentin liitteissä ja Assari-projektin ylläpitodokumentin liitteissä vastaavia malleja.

JSP-sivuilla tekstin saa haettua kannasta esimerkiksi seuraavasti: cache.getAttribute("D", "staticttk91taskcomposer", "staticTTK91TaskLabel", lang)

cache yllä on ilmentymä luokasta TaskBase.

### 4.3 Analyser osajärjestelmä

Uusi Analyser Jos tehtävän vastaanoton ja sen analysoinnin välissä tehtävä, malliratkaisut ja kriteerit voidaan pienillä muutoksilla muuttaa sellaisiksi, että tehtävä olisi StaticTTK91Analyserin tarkastettavissa, suositellaan korvattavan metodit getTaskOptions, getExampleCode ja mahdollisesti toteuttamalla jotain vastaavaa opiskelijan vastaukselle. FIXME

RealAnalyserin muutokset RealAnalyser tulee toimeen sen kanssa, että jokin kriteeriryhmä on null. Jos kuitenkin halutaan esimerkiksi yleisstatistiikka analysoida aikaisemmasta poikkeavalla tavalla, mutta muut osat kuin ennenkin, kannattanee RealAnalyseriin tehdä if-lause, jolla valitaan tehtävätyypin mukaan sopiva analysoija. Jos muutoksia on useampaan kuin yhteen kriteeriryhmään, on syytä harkita vaihtoehtoista RealAnalyseria, sillä nykyisen toiminnan muuttaminen pitäen rakenteen edelleen järkevänä ja säilyttäen nykyisten tehtävien toiminnan lienee hankalaa ja lopputulos ei välttämättä ole kovin selkeää.

AnalyserExtraUtils Luokkaan voi lisätä uudenlaisia kirjastometodeja erityyppisille kriteereille. Nykyisten toiminnan muuttamista ei suositella tutkimatta vaikutuksia nykyisiin tehtävätyyppeihin.

### 4.4 Displayer osajärjestelmä

Uuden tehtävätyypin lisäämiseen riittää vastaavan uuden displayer-komponentin tekeminen.

# Liite 1. Koskelon sql-lauseet

#### Uudet tehtävätyypit on lisätty kantaan seuraavasti:

insert into tasktype values ('staticttk91task', 'Koskelo-projektiryhmä', to date('05.11.2004','DD.MM.YYYY'), null, 'fi.helsinki.cs.koskelo.displayer.StaticTTK91Displayer', 'fi.helsinki.cs.koskelo.analyser.StaticTTK91Analyser', 'http://www.cs.helsinki.fi/group/assari/css/assari.css', null, null);

insert into tasktype values ('fillinttk91task', 'Koskelo-projektiryhmä', to date('05.11.2004','DD.MM.YYYY'), null, 'fi.helsinki.cs.koskelo.displayer.FillInTTK91Displayer', 'fi.helsinki.cs.koskelo.analyser.FillInTTK91Analyser', 'http://www.cs.helsinki.fi/group/assari/css/assari.css', null, null);

insert into tasktype values ('dynamicttk91task', 'Koskelo-projektiryhmä', to date('05.11.2004','DD.MM.YYYY'), null, 'fi.helsinki.cs.koskelo.displayer.DynamicTTK91Displayer', 'fi.helsinki.cs.koskelo.analyser.DynamicTTK91Analyser', 'http://www.cs.helsinki.fi/group/assari/css/assari.css', null, null);

#### Uusien tehtävätyyppien attribuutit on lisätty kantaan seuraavasti:

insert into taskattributes values ('staticttk91task', 'exampleCode', 'TEXT', 'N', 'STORED');

insert into taskattributes values ('staticttk91task', 'taskDescription', 'TEXT', 'Y',' STORED');

insert into taskattributes values ('staticttk91task', 'publicInput', 'TEXT', 'N', 'STO-RED');

insert into taskattributes values ('staticttk91task', 'hiddenInput', 'TEXT', 'N',' STORED');

insert into taskattributes values ('staticttk91task', 'compareMethod', 'NUM', 'N',' STORED');

insert into taskattributes values ('staticttk91task', 'maxCommands', 'NUM', 'N',' STORED');

insert into taskattributes values ('staticttk91task', 'acceptedSize', 'NUM', 'N',' STO-RED');

insert into taskattributes values ('staticttk91task', 'optimalSize', 'NUM', 'N',' STO-RED');

insert into taskattributes values ('staticttk91task', 'memoryReferences', 'TEXT', 'N',' STORED');

insert into taskattributes values ('staticttk91task', 'requiredCommands', 'TEXT', 'N',' STORED');

insert into taskattributes values ('staticttk91task', 'forbiddenCommands', 'TEXT', 'N',' STORED');

insert into taskattributes values ('staticttk91task', 'registerValues', 'TEXT', 'N',' STORED');

insert into taskattributes values ('staticttk91task', 'memoryValues', 'TEXT', 'N',' STORED');

insert into taskattributes values ('staticttk91task', 'screenOutput', 'TEXT', 'N',' STORED');

insert into taskattributes values ('staticttk91task', 'fileOutput', 'TEXT', 'N',' STO-RED');

insert into taskattributes values ('staticttk91task', 'acceptedSizeFeedbackPositive', 'TEXT', 'Y',' STORED');

insert into taskattributes values ('staticttk91task', 'acceptedSizeFeedbackNegative', 'TEXT', 'Y',' STORED');

insert into taskattributes values ('staticttk91task', 'optimalSizeFeedbackPositive', 'TEXT', 'Y',' STORED');

insert into taskattributes values ('staticttk91task', 'optimalSizeFeedbackNegative', 'TEXT', 'Y',' STORED');

insert into taskattributes values ('staticttk91task', 'memoryReferencesFeedbackPositive', 'TEXT', 'Y',' STORED');

insert into taskattributes values ('staticttk91task', 'memoryReferencesFeedbackNegative', 'TEXT', 'Y',' STORED');

insert into taskattributes values ('staticttk91task', 'requiredCommandsFeedbackPositive', 'TEXT', 'Y',' STORED');

insert into taskattributes values ('staticttk91task', 'requiredCommandsFeedbackNegative', 'TEXT', 'Y',' STORED');

insert into taskattributes values ('staticttk91task', 'forbiddenCommandsFeedback-Positive', 'TEXT', 'Y',' STORED');

insert into taskattributes values ('staticttk91task', 'forbiddenCommandsFeedback-Negative', 'TEXT', 'Y',' STORED');

insert into taskattributes values ('staticttk91task', 'registerFeedbackPositive', 'TEXT', 'Y',' STORED');

insert into taskattributes values ('staticttk91task', 'registerFeedbackNegative', 'TEXT', 'Y',' STORED');

insert into taskattributes values ('staticttk91task', 'memoryFeedbackPositive', 'TEXT', 'Y',' STORED');

insert into taskattributes values ('staticttk91task', 'memoryFeedbackNegative', 'TEXT', 'Y',' STORED');

insert into taskattributes values ('staticttk91task', 'screenOutputFeedbackPositive', 'TEXT', 'Y',' STORED');

insert into taskattributes values ('staticttk91task', 'screenOutputFeedbackNegative', 'TEXT', 'Y',' STORED');

insert into taskattributes values ('staticttk91task', 'fileOutputFeedbackPositive', 'TEXT', 'Y',' STORED');

insert into taskattributes values ('staticttk91task', 'fileOutputFeedbackNegative', 'TEXT', 'Y',' STORED');

insert into taskattributes values ('staticttk91task', 'registerQualityFeedback', 'TEXT', 'Y',' STORED');

insert into taskattributes values ('staticttk91task', 'memoryQualityFeedback', 'TEXT', 'Y',' STORED');

insert into taskattributes values ('staticttk91task', 'screenOutputQualityFeedback', 'TEXT', 'Y',' STORED');

insert into taskattributes values ('staticttk91task', 'fileOutputQualityFeedback', 'TEXT', 'Y',' STORED');

insert into taskattributes values ('staticttk91task', 'requiredCommandsQualityFeedback', 'TEXT', 'Y',' STORED');

insert into taskattributes values ('staticttk91task', 'forbiddenCommandsQuality-Feedback', 'TEXT', 'Y',' STORED');

#### Sivujen kieliversiot lisätty kantaan seuraavasti:

#### Staattisen tehtävänmäärittelyn tekstit

insert into attributevalues values ('D', 'staticttk91taskcomposer', 'exampleCodeHeader', 'FI', 'C', 'Ohjelman malliratkaisu');

insert into attributevalues values ('D', 'staticttk91taskcomposer', 'taskDescription-Header', 'FI', 'C', 'Tehtävänanto');

insert into attributevalues values ('D', 'staticttk91taskcomposer', 'publicInputHeader', 'FI', 'C', 'Opiskelijalle näytettävät syötteet');

insert into attributevalues values ('D', 'staticttk91taskcomposer', 'hiddenInputHeader', 'FI', 'C', 'Salaiset syötteet');

insert into attributevalues values ('D', 'staticttk91taskcomposer', 'compareMethod1Header', 'FI', 'C', 'Vertailu malliratkaisun suorituksen perusteella');

insert into attributevalues values ('D', 'staticttk91taskcomposer', 'compareMethod2Header', 'FI', 'C', 'Vertailu valmiisiin kriteereihin');

insert into attributevalues values ('D', 'staticttk91taskcomposer', 'maxCommands-Header', 'FI', 'C', 'Ohjelman käskyjen yläraja (silmukan esto)');

insert into attributevalues values ('D', 'staticttk91taskcomposer', 'acceptedSizeHeader', 'FI', 'C', 'Hyväksymisen yläraja');

insert into attributevalues values ('D', 'staticttk91taskcomposer', 'optimalSizeHeader', 'FI', 'C', 'Ohjelman ihannekoon yläraja');

insert into attributevalues values ('D', 'staticttk91taskcomposer', 'memoryReferencesHeader', 'FI', 'C', 'Muistiviitteiden määrä');

insert into attributevalues values ('D', 'staticttk91taskcomposer', 'requiredCommandsHeader', 'FI', 'C', 'Ohjelmassa vaaditut käskyt');

insert into attributevalues values ('D', 'staticttk91taskcomposer', 'forbiddenCommandsHeader', 'FI', 'C', 'Ohjelmassa kielletyt käskyt');

insert into attributevalues values ('D', 'staticttk91taskcomposer', 'registerValues-Header', 'FI', 'C', 'Rekisterien sisältö');

insert into attributevalues values ('D', 'staticttk91taskcomposer', 'memoryValues-Header', 'FI', 'C', 'Muistipaikkojen ja muuttujien sisältö');

insert into attributevalues values ('D', 'staticttk91taskcomposer', 'screenOutputHea-

der', 'FI', 'C', 'Tulosteet näytölle');

insert into attributevalues values ('D', 'staticttk91taskcomposer', 'fileOutputHeader', 'FI', 'C', 'Tulosteet tiedostoon');

insert into attributevalues values ('D', 'staticttk91taskcomposer', 'submitButton-Text', 'FI', 'C', 'Tehtävän luonti osa 2');

#### Tehtävänmäärittelyn palautteenkeruulomakkeen tekstit ja virheilmoitukset

insert into attributevalues values('D', 'ttk91syntaxchecker', 'feedbacktitle', 'FI', 'C', 'Opiskelijalle annettavat palautteet');

insert into attributevalues values('D', 'ttk91syntaxchecker', 'criteriafilledtitle', 'FI', 'C', 'Kriteerien vaatimukset täyttyvät');

insert into attributevalues values('D', 'ttk91syntaxchecker', 'criterianotfilledtitle', 'FI', 'C', 'Kriteerien vaatimukset eivät täyty');

insert into attributevalues values('D', 'ttk91syntaxchecker', 'criteriaqualitytitle',  $'FI'$ ,  $'C'$ , 'Laadulliset kriteerit täyttyvät');

insert into attributevalues values('D', 'ttk91syntaxchecker', 'ttk91memoryvaluesyntaxerror', 'FI', 'C', 'Muistikriteerien syntaksi on väärin');

insert into attributevalues values('D', 'ttk91syntaxchecker', 'ttk91registervaluesyntaxerror', 'FI', 'C', 'Rekisterikriteerien syntaksi on väärin');

insert into attributevalues values('D', 'ttk91syntaxchecker', 'ttk91taskdescriptionsyntaxerror', 'FI', 'C', 'Tehtävänannon syntaksi on väärin');

insert into attributevalues values('D', 'ttk91syntaxchecker', 'ttk91publicinputsyntaxerror', 'FI', 'C', 'Opiskelijalle näytettävien syötteiden syntaksi on väärin');

insert into attributevalues values('D', 'ttk91syntaxchecker', 'ttk91hiddeninputsyntaxerror', 'FI', 'C', 'Opiskelijalta piilotettujen syötteiden syntaksi on väärin');

insert into attributevalues values('D', 'ttk91syntaxchecker', 'ttk91examplecodesyntaxerror', 'FI', 'C', 'Malliratkaisun syntaksi on virheellinen');

insert into attributevalues values('D', 'ttk91syntaxchecker', 'ttk91examplecodefillinsyntaxerror', 'FI', 'C', 'Malliratkaisuun on merkitty täyttökohta virheellisesti');

insert into attributevalues values('D', 'ttk91syntaxchecker', 'ttk91maxcommandssyntaxerror', 'FI', 'C', 'Ohjelman maksimikäskymäärä on ilmoitettu virheellisesti');

insert into attributevalues values('D', 'ttk91syntaxchecker', 'ttk91acceptedsizesyntaxerror', 'FI', 'C', 'Ohjelman hyväksymisen maksimikoko on ilmoitettu virhellisesti');

insert into attributevalues values('D', 'ttk91syntaxchecker', 'ttk91optimalsizesyntaxerror', 'FI', 'C', 'Ohjelman ihannekoko on ilmoitettu virheellisesti');

insert into attributevalues values('D', 'ttk91syntaxchecker', 'ttk91comparemethodsyntaxerror', 'FI', 'C', 'Ohjelman tarkistuksen vertailumetodi on ilmoitettu virheellisesti');

insert into attributevalues values('D', 'ttk91syntaxchecker', 'ttk91requiredcommandssyntaxerror', 'FI', 'C', 'Vaadittujen konekäskyjen syntaksi on väärin. Tarkista, että kaikki määrittelemäsi käskyt ovat TTK91-käskyjä');

insert into attributevalues values('D', 'ttk91syntaxchecker', 'ttk91forbiddencommandssyntaxerror', 'FI', 'C', 'Kiellettyjen konekäskyjen syntaksi on väärin. Tarkista, että kaikki määrittelemäsi käskyt ovat TTK91-käskyjä');

insert into attributevalues values('D', 'ttk91syntaxchecker', 'ttk91missingexamplecoderror', 'FI', 'C', 'Simuloitava mallivastaus puuttuu');

insert into attributevalues values('D', 'ttk91syntaxchecker', 'ttk91memoryreferencessyntaxerror', 'FI', 'C', 'Muistiviitteiden määrä on ilmoitettu virheellisesti');

insert into attributevalues values('D', 'ttk91syntaxchecker', 'ttk91screenoutputsyntaxerror', 'FI', 'C', 'Näyttötulosteiden syntaksi on väärin');

insert into attributevalues values('D', 'ttk91syntaxchecker', 'ttk91fileoutputsyntaxerror', 'FI', 'C', 'Tiedostotulosteiden syntaksi on väärin');

insert into attributevalues values('D', 'ttk91syntaxchecker', 'submitbutton', 'FI', 'C', 'Tallenna');

#### eAssarin yleisen tehtävänmäärittelyn tekstit

insert into attributevalues values ('D', 'teachertaskdef', 'staticttk91tasktypelabel',  $'FI', 'C', 'TTK91$  ohjelmointitehtävä');

insert into attributevalues values ('D', 'teachertaskdef', 'fillinttk91tasktypelabel', 'FI', 'C', 'TTK91 täydennystehtävä');

Tehtävän näyttämisen syöte-teksti

insert into attributevalues values('D', 'staticttk91taskdisplayer', 'inputHeader', 'FI',  $'C'$ , 'Syötteet');

insert into attributevalues values('D', 'staticttk91taskdisplayer', 'inputHeader', 'EN',  $'C'$ , 'Input');

### Palautteen muodostamisessa käytetyt tekstit

insert into attributevalues values('A', 'ttk91feedbackcomposer', 'criteriaLabel', 'FI',

'C', 'Kriteerit');

insert into attributevalues values('A', 'ttk91feedbackcomposer', 'criteriaLabel', 'EN', 'C', 'Criteria');

insert into attributevalues values('A', 'ttk91feedbackcomposer', 'feedbackLabel', 'FI', 'C', 'Palaute');

insert into attributevalues values('A', 'ttk91feedbackcomposer', 'feedbackLabel', 'EN', 'C', 'Feedback');

insert into attributevalues values('A', 'ttk91feedbackcomposer', 'qualityLabel', 'FI', 'C', 'Laadullinen palaute');

insert into attributevalues values('A', 'ttk91feedbackcomposer', 'qualityLabel', 'EN', 'C', 'Qualitative feedback');

insert into attributevalues values ('A', 'ttk91feedbackcomposer', 'registervaluesLabel', 'FI', 'C', 'Rekisterit');

insert into attributevalues values ('A', 'ttk91feedbackcomposer', 'registervaluesLabel', 'EN', 'C', 'Registers');

insert into attributevalues values ('A', 'ttk91feedbackcomposer', 'statisticsLabel', 'FI', 'C', 'Statistiikka');

insert into attributevalues values ('A', 'ttk91feedbackcomposer', 'statisticsLabel', 'EN', 'C', 'Statistics');

insert into attributevalues values ('A', 'ttk91feedbackcomposer', 'outputLabel', 'FI', 'C', 'Tulosteet');

insert into attributevalues values ('A', 'ttk91feedbackcomposer', 'outputLabel', 'EN', 'C', 'Output');

insert into attributevalues values ('A', 'ttk91feedbackcomposer', 'memoryReference', 'FI', 'C', 'Muistiviittauksia yhteensä');

insert into attributevalues values ('A', 'ttk91feedbackcomposer', 'memoryReference', 'EN', 'C', 'Total memory references');

insert into attributevalues values ('A', 'ttk91feedbackcomposer', 'stackSize', 'FI', 'C', 'Pinon suurin koko');

insert into attributevalues values ('A', 'ttk91feedbackcomposer', 'stackSize', 'EN', 'C', 'Stack max size');

insert into attributevalues values ('A', 'ttk91feedbackcomposer', 'codeSegment', 'FI',

'C', 'Koodisegmentin koko');

insert into attributevalues values ('A', 'ttk91feedbackcomposer', 'codeSegment', 'EN', 'C', 'Code segment size');

insert into attributevalues values ('A', 'ttk91feedbackcomposer', 'dataSegment', 'FI', 'C', 'Datasegmentin koko');

insert into attributevalues values ('A', 'ttk91feedbackcomposer', 'dataSegment', 'EN', 'C', 'Data segment size');

insert into attributevalues values ('A', 'ttk91feedbackcomposer', 'executedCommands', 'FI', 'C', 'Suoritettuja käskyjä');

insert into attributevalues values ('A', 'ttk91feedbackcomposer', 'executedCommands', 'EN', 'C', 'Executed commands');